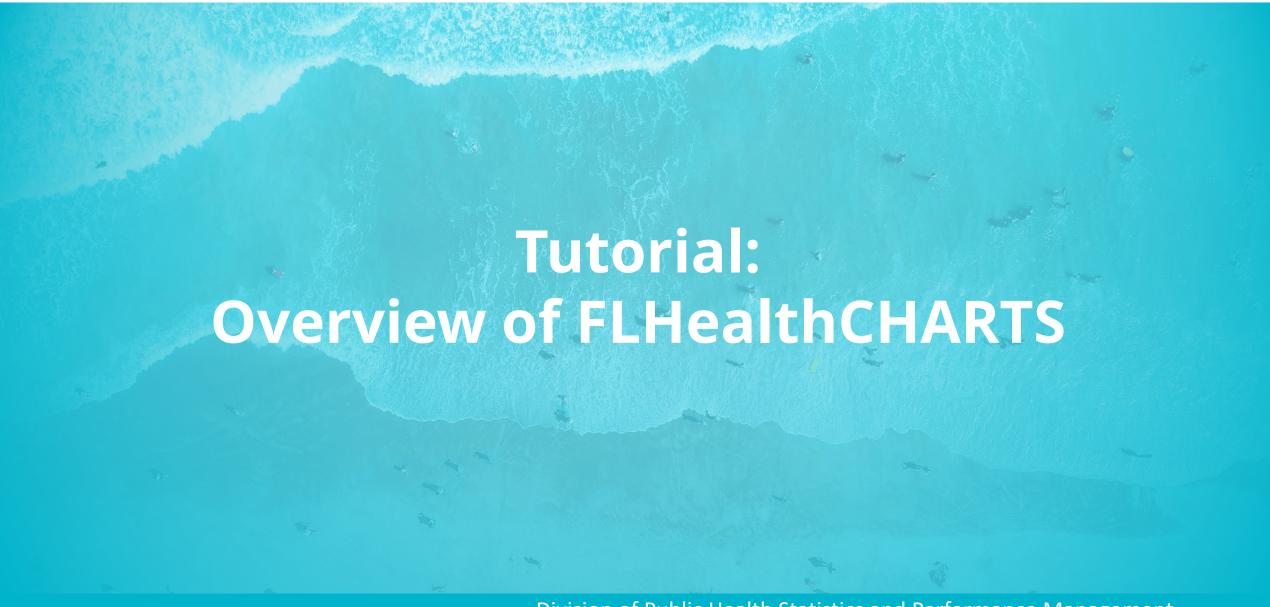

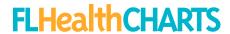

# Convenient ways to view statistics

- **Profiles & Dashboards** give you many statistics about a topic with just one click.
- **Health indicators** are individual measures with trend graphs, quartile maps and data tables.
- Data Queries lets you filter data using your own selections.

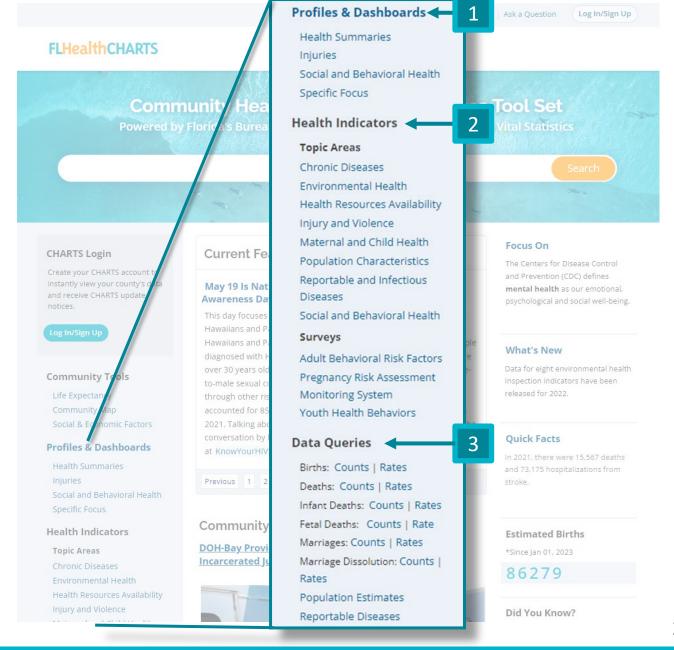

## **FLHealthCHARTS**

# Data come from many sources

# From AHCA to WIC and lots in between!

CHARTS aggregates more than 4,500 indicators from at least 30 programs, saving you the trouble of searching each individual site for data.

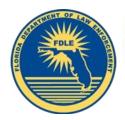

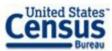

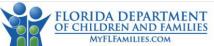

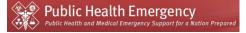

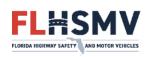

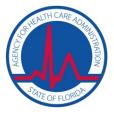

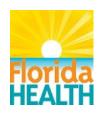

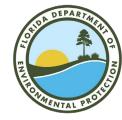

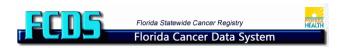

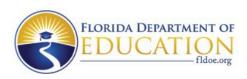

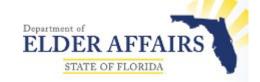

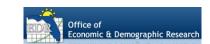

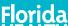

## **FLHealthCHARTS**

# Data Updates

CHARTS is updated throughout the year as data become available.

A few data sets present the latest final data available even though they may be more than one year old—like hospitalizations and cancer incidence.

Query systems and some profile reports show provisional data that is updated daily or quarterly.

## Some data update examples:

- January March: Women, Infants and Children (WIC); foster children; child abuse; cancer incidence
- April June: Florida vital statistics births and deaths, health-related data from agencies and programs
- July September: HIV/AIDS cases, sexually transmitted diseases, birth defects, youth and adult risk behaviors (survey data)
- October December: Florida population estimates, American Community
   Survey (US Census)

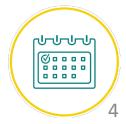

# Homepage Features

#### **Toolbar**

- Home page
- Search box
- **CHARTS Tutorials**
- Ask a Question
- Account Log In and Sign Up

## **Navigation**

- **Community Tools**
- Profiles & Dashboards
- Health Indicators by Topic
- **Data Queries**
- **Special Reports**
- **Data Sources and Updates**

### **Featured Programs**

- **Monthly Current Features**
- **Community Spotlights**

## **Featured Topics and Facts**

- Focus On—Florida's State Health Priorities
- What's New on CHARTS
- **Quick Facts**
- Estimated Birth Counter
- Did You Know?
- Most Viewed Indicators

## Community Health Assessment Resource Tool Set

Powered by Florida's Bureaus of Community Health Assessment and Vital Statistics

The Centers for Disease Control

mental health as our emotional,

psychological and social well-being.

The 2022 Florida Youth Substance

Abuse Survey (FYSAS) county level

data have been released.

and Prevention (CDC) defines

#### **CHARTS Login**

Create your CHARTS account to instantly view your county's data and receive CHARTS update

**FLHealthCHARTS** 

#### Log In/Sign Up

#### **Community Tools**

Life Expectancy Community Map Social & Economic Factors

#### **Profiles & Dashboards**

Health Summaries

Injuries

Social and Behavioral Health Specific Focus

#### **Health Indicators**

#### **Topic Areas**

Chronic Diseases

Environmental Health

Health Resources Availability

Injury and Violence

Maternal and Child Health

Population Characteristics

Reportable and Infectious

#### **Current Features**

#### May 19 Is National Asian and Pacific Islander HIV/AIDS Awareness Day.

This day focuses on the impact of HIV stigma among Asians, Native Hawaiians and Pacific Islanders. From 2017 to 2021, Asians, Native Hawaiians and Pacific Islanders accounted for 251 of the 22,204 people diagnosed with HIV in Florida. Of these, 85% were male and 65% were over 30 years old. Among this group, 71% acquired HIV through maleto-male sexual contact, 27% through heterosexual contact and 2% through other risks. Asians, Native Hawaiians and Pacific Islanders accounted for 855 of the 120,502 persons with HIV living in Florida in 2021. Talking about HIV normalizes it, which helps fight stigma. Join the conversation by learning about HIV testing, prevention, care and more at KnowYourHIVStatus.com.

Previous 1 2 3 4 5 6 7 8 9 10 11 Next

## **Quick Facts**

What's New

Focus On

13% of adult Floridians were current smokers in 2021, down from 19.3% in 2011.

#### Community Spotlight

#### **DOH-Bay Provides Preventive Dental Services to Incarcerated Juveniles**

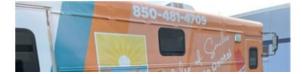

#### **Estimated Births**

\*Since Jan 01, 2023

86290

#### Did You Know?

CHARTS users can get single-year or 3-year discreet or rolling data for many CHARTS indicators using the

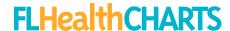

# Health Indicator Page Features

- 1. Click to return to the homepage
- 2. A-Z list— see a list of available health indicators for this topic
- 3. Select from a list of topics with the dropdown box
- 4. Get links to reports containing relevant indicators
- 5. Get links to related resources—
  these are primarily external to
  CHARTS

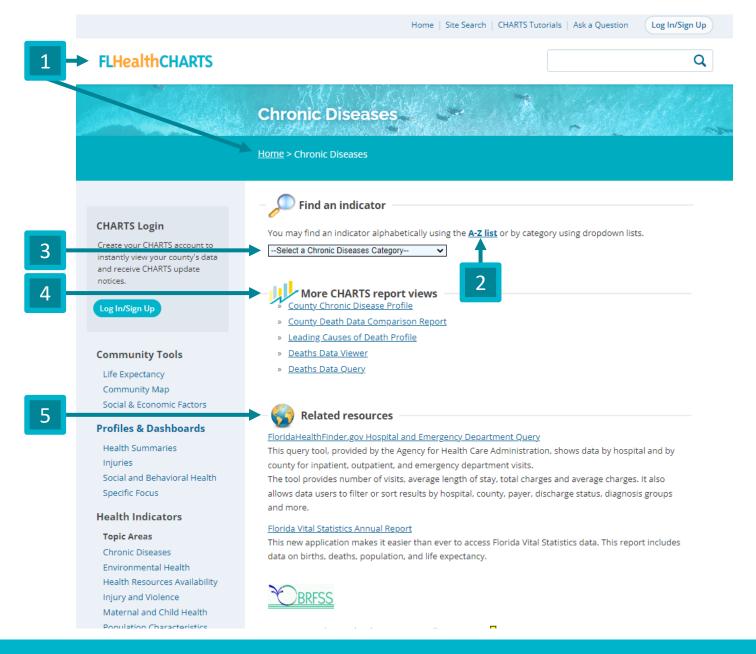

## **FLHealthCHARTS**

# Downloading Graphics and Data

Graphics and tables can be exported as PDFs to print or save.

Tables can be exported to Excel (.xlsx or .csv).

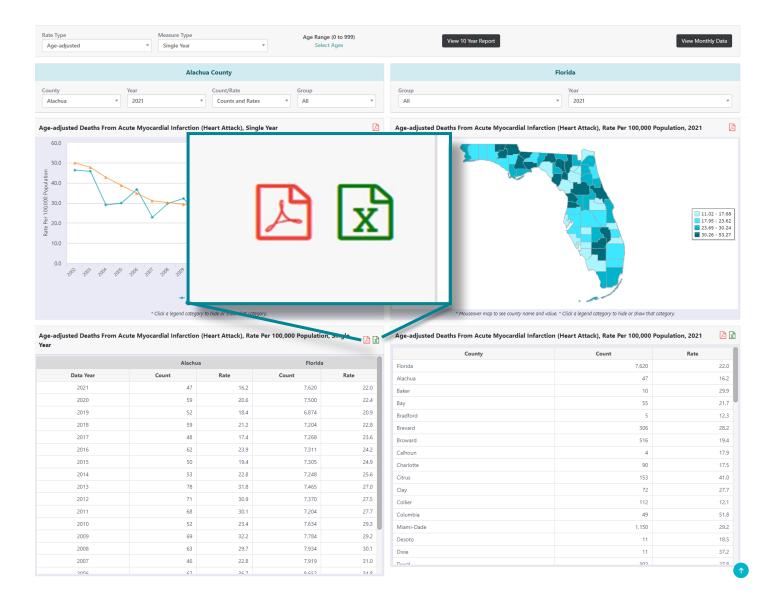